*The Font Manager*

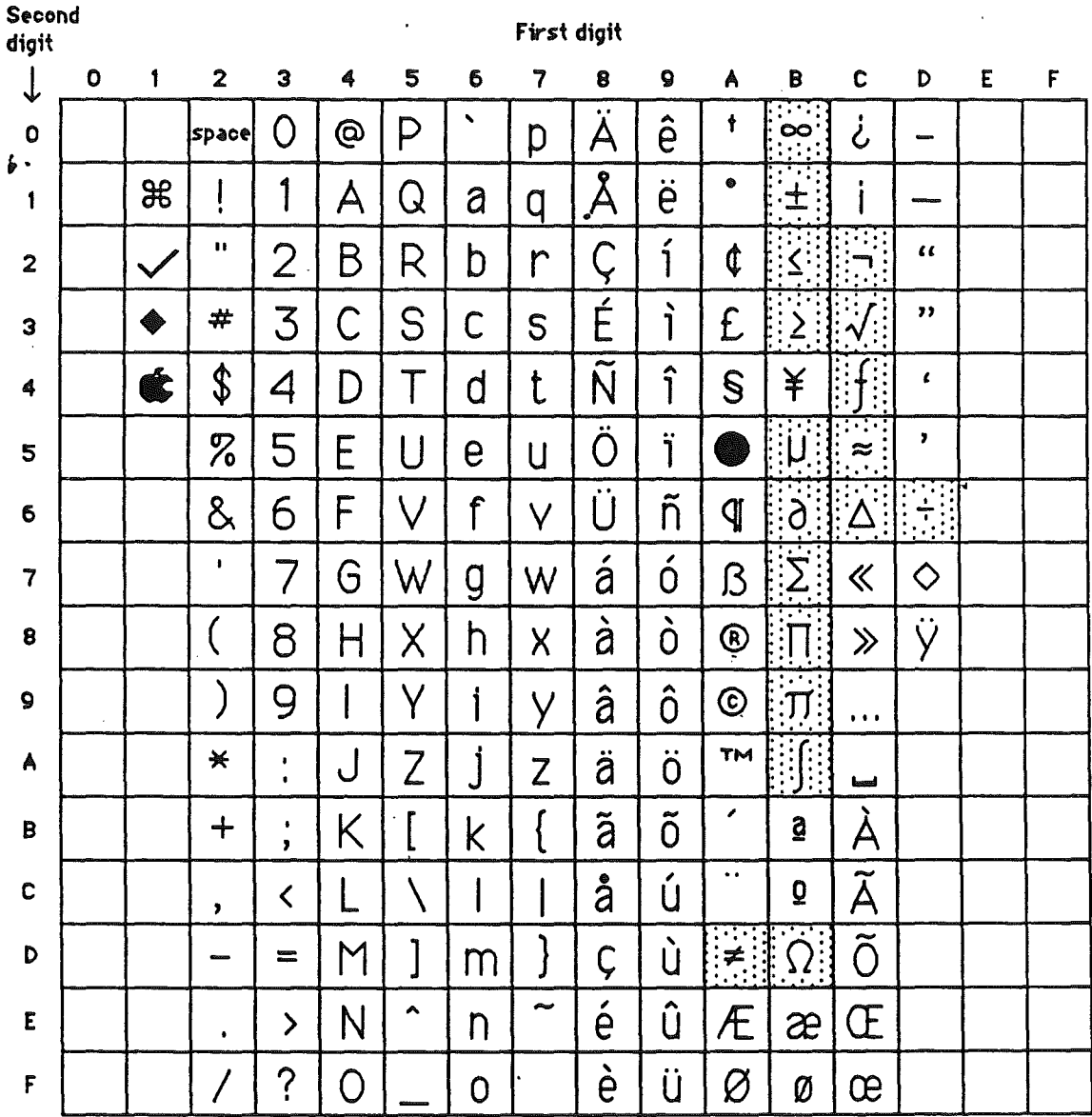

 $\frac{1}{2}$ .

 $\Box$  stands for a nonbreaking space, the same width as a digit. The first four characters are only in the system font (Chicego), The shaded characters ere not in ell fonts.

Codes \$09 through \$FF ere reserved for future expansion,

# Appendix A Transfer Modes

There are eight different pen modes. These modes are used to derive the color of a pixel when it is being drawn to. Each pixel is made up of a series of bits. The pen operates on the individual bits in a pixel as single units. In this way logical binary operations are well defined.

The codes for the various pen modes are different from the codes used in QuickDraw on the Macintosh. Similar modes for text, pen and pixel transfers all use the same codes. The codes for the inverted modes are the same as the orignal mode except that the high bit of the word is set.

The following transfer modes are available. (Each 1 and 0 is the value of a bit in a pixel.)

#### Mode \$0000 (COpy) \$8000 (notCOPY)

Copy SRC (or not SRC) to destination. Copy is the typical drawing mode. For text, the fully colored text pixels (both foreground and background) are copied into the destination.

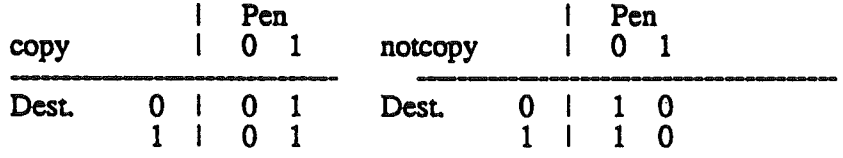

#### Mode \$0001 (OR) \$8001 (notOR)

Overlay (OR) SRC (or not SRC) and destination. You can use this mode to non-desttuctively overlay new images on top of existing images and its inverse to overlay inverted images. For text, the fully colored text pixels (both foreground and background) are ORed with the destination.

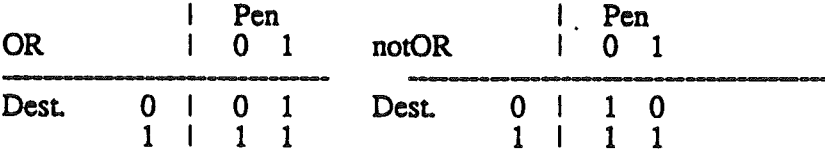

#### Mode \$0002 (XOR) \$8002 (notXOR)

..

Exclusive or (XOR) pen with destination. You can use this mode and its inversion for cursor drawing and rubber-banding. If an image is drawn in penXOR mode, the appearance of the destination at the image location can be restored merely by drawing the image again in penXOR mode. For text, the fully colored text pixels (both foreground and background) are XORed with the destination.

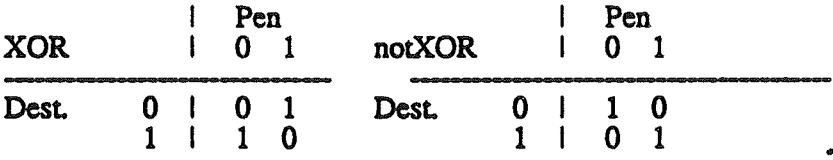

#### Mode \$0003 (BIC) \$8003 (notDIC)

Bit Clear (BIC) pen with destination ((NOT pen) AND destination). You can use this mode to explicitly erase (tum off) pixels. often prior to overlaying another image. notBlC can be used to display the intersection of two images. For text, the fully colored text pixels (both foreground and background) are BICed with the destination.

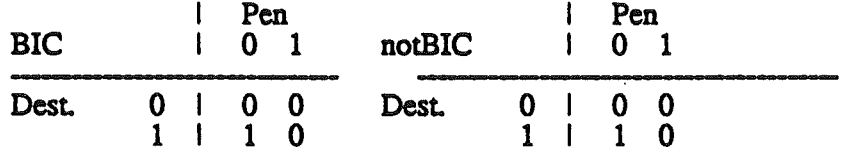

QuickDraw II ERS August 11, 1986 Page A-2

Special Text Modes. The following modes are only used for text. They apply when drawing from a I-bit per pixel world to a 2 or 4 bit per pixel/world. This only occurs when drawing from the font to a destination pixel map.

Mode \$0004 (foreCOPY) \$8004 (notforeCOPY)

> Copies only the foreground pixels into the destination. Background pixels are not altered. The inverted mode inverts the foreground pixels before copying them.

Mode \$0005 (foreOR) \$8005 (notforeOR)

> ORs only the foreground pixels into the destination. Background pixels are not altered. The inverted mode inverts the foreground pixels before the OR operation occurs.

Mode \$0006 (foreXOR) \$8006 (notforeXOR)

> XORs only the foreground pixels into the destination. Background pixels are not altered. The inverted mode inverts the foreground pixels before the XOR operation occurs.

Mode \$0007 (foreBIC) \$8007 (notforeBIC)

> BICs only the foreground pixels into the destination. Background pixels are not altered. The inverted mode inverts the foreground pixels before the BIC operation occurs.

QuickDraw II ERS August 11, 1986 Page A-3

# Appendix B Hardware Summary

The Super Hi-Res Graphics hardware can display 200 scan lines and many colors. The following four features are controlled independently for each scan line:

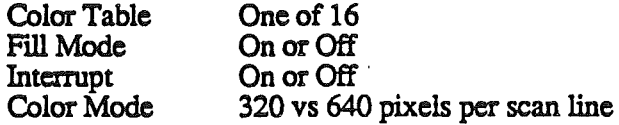

The scan line control byte (SCB) controls these four features for each scan line. The low, nibble of the SCB identifies the color table to be used for this scan line. Bit 4 is reserved. Bit 5 of the SCB controls fill mode: 1 is on, 0 is off. Bit 6 of the SCB controls interrupts: if the bit is set then an interrupt will be generated when the scan line is refreshed. Bit  $\bar{7}$  of the SCB controls the mode:  $\hat{0}$  is 320, 1 is 640.

7 6 5 4 3 2 1 0<br>
1 - 1 - 1 - 1<br>
M I F R Color Table

#### Color Table

A color table is a table of 16 two byte entries. The low nibble of the low byte is the intensity of the color blue. The high nibble of the low byte is the intensity of the color green. The low nibble of the high byte is the intensity of the colorred. The high nibble of the high byte is not used. Pixelsin 320 mode are 4 bits wide and their numeric representation identifies a color in the color table. Pixels in 640 mode are two bits wide and their numeric representation identifies a color in a subset of the full color table. The first pixel in the byte (bits  $0$  and  $1$ ) selects one of four colors in the table from  $0$  thru  $3$ . The second pixel in the byte (bits 2 and 3) selects one of four colors in the table from 4 thru  $7$ . The third pixel in the byte (bits 4 and 5) selects one of four colors in the table from 8 thru 11. The fourth pixel in the byte (bits 6 and 7) selects one of four colors in the table from 12 thru *IS.*

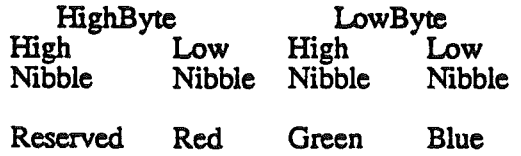

QuickDraw II ERS

#### Fill Mode

When fill mode is active, the 0th color in the color table becomes inactive. A pixel with a numeric value of zero serves as a place holder indicating that the pixel should be displayed as the same color last displayed.

#### Scan Line Values

1000020000010000

Colors Shown

BBBBBWWWWWWBBBBB

#### Interrupts

--.

Intemlpts can be used to synchronize drawing with veriteal blanking so pixels are not changed as they are being drawn (a pixel is drawn once every 1/60 of a second). Interrupts can also be used to change the color table before a screen is completely drawn. This will allow a program to show more than 256 colors on the screen at once (but at the cost of servicing the interrupt).

# Appendix C Comparison to QuickDraw

QuickDraw has the following functional parts. Next to each part I indicate where the part will fall.

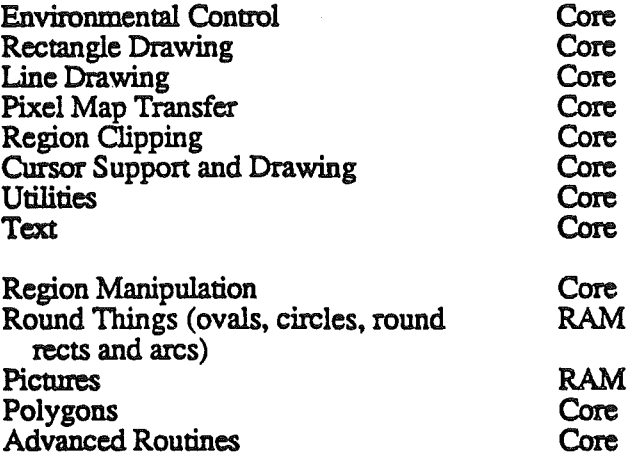

Each routine in QuickDraw is listed below with its corresponding QuickDraw II routine. An entry under QuickDraw II of "same" or "similar" means that the routine will work just like or somewhat like the corresponding QuickDraw routine. A minus sign indicates that the routine will not be present. Some entries are the names of calls as they will appear in QuickDraw II (different from QuickDraw). A question mark indicates that we are not yet sure. Finally, An explanation point indicates that prototype code is running today.

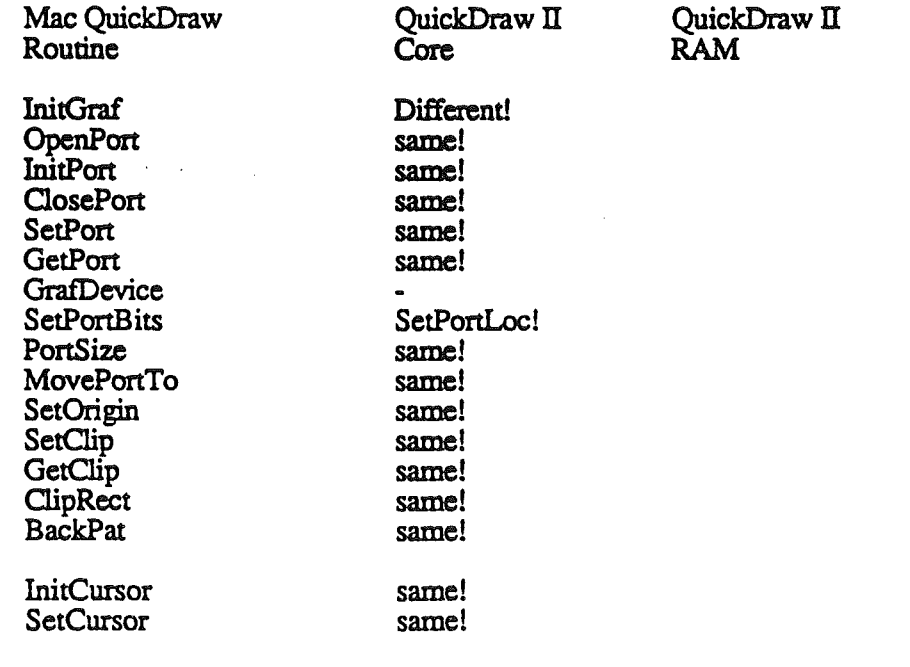

QuickDraw II ERS

August 11, 1986

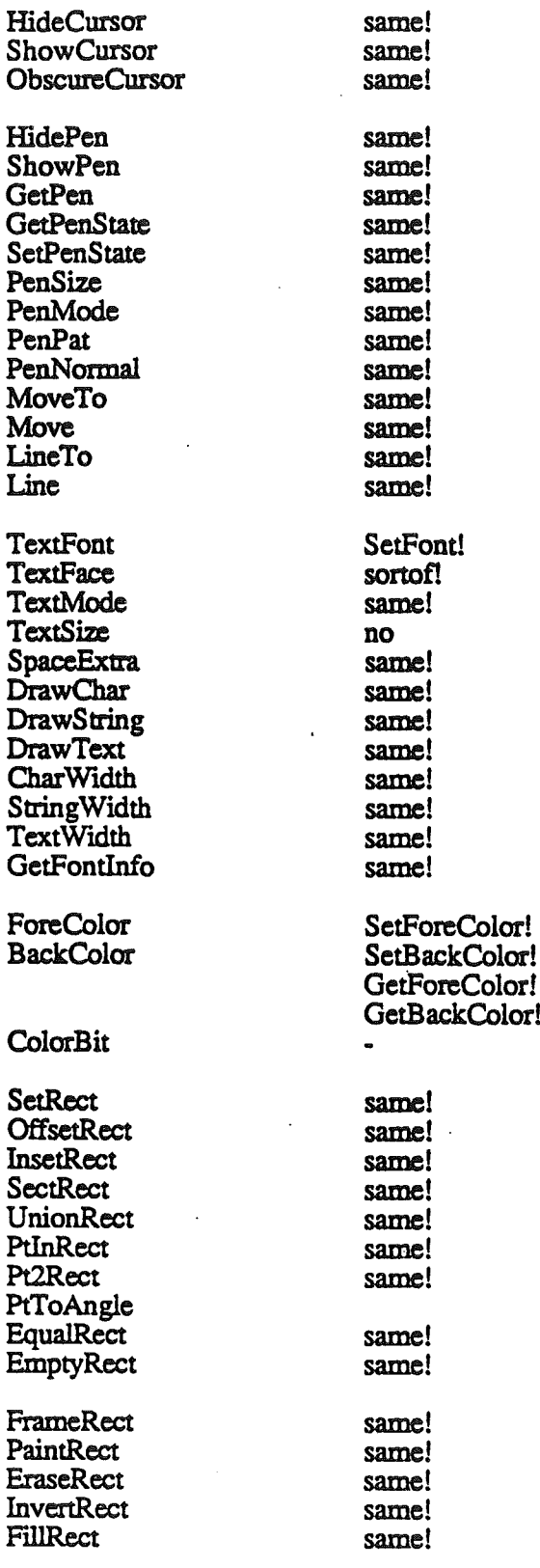

QuickDraw II ERS

August 11, 1986 Page C-2

?

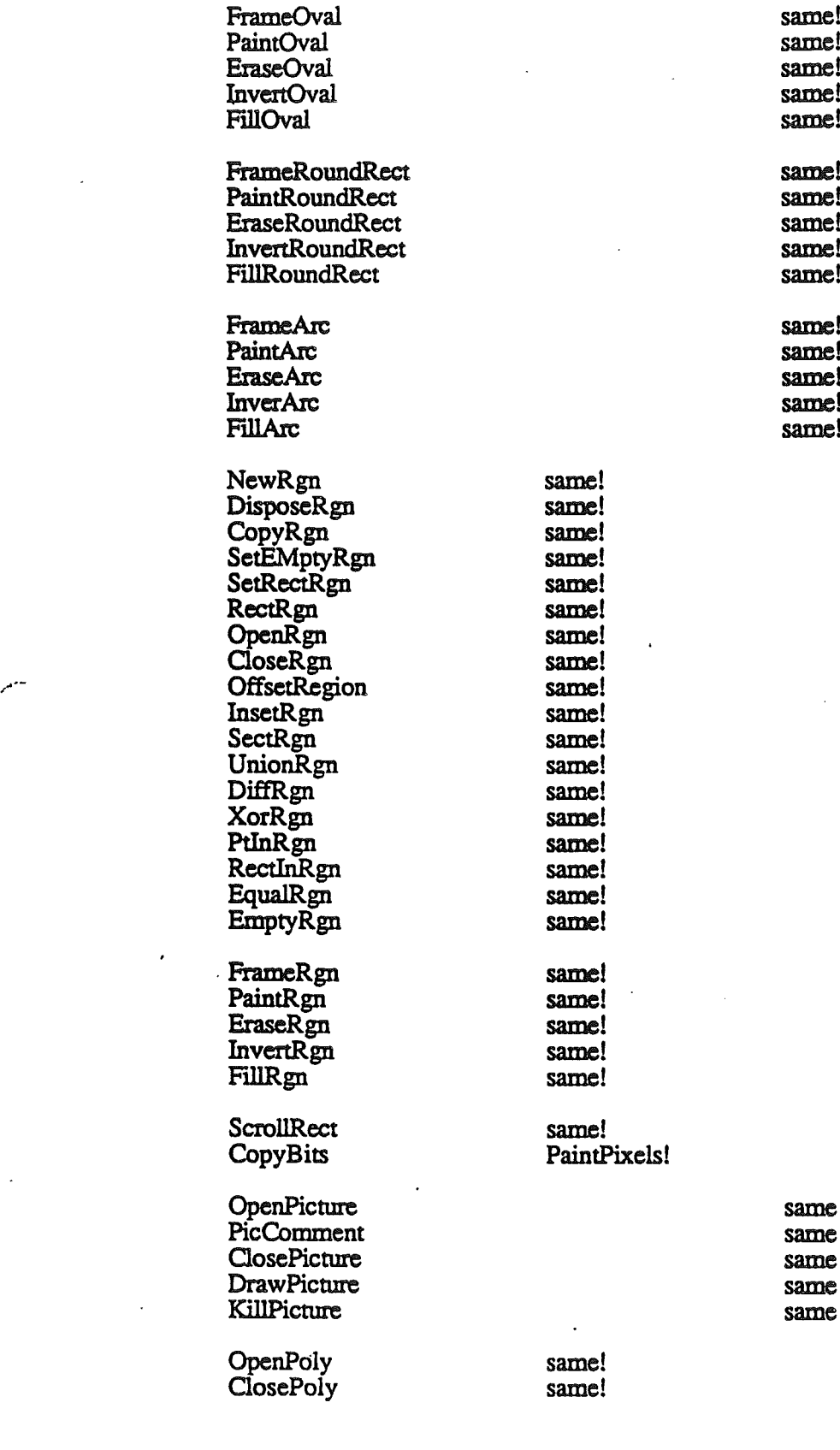

QuickDraw II ERS August 11, 1986 Page C-3

...

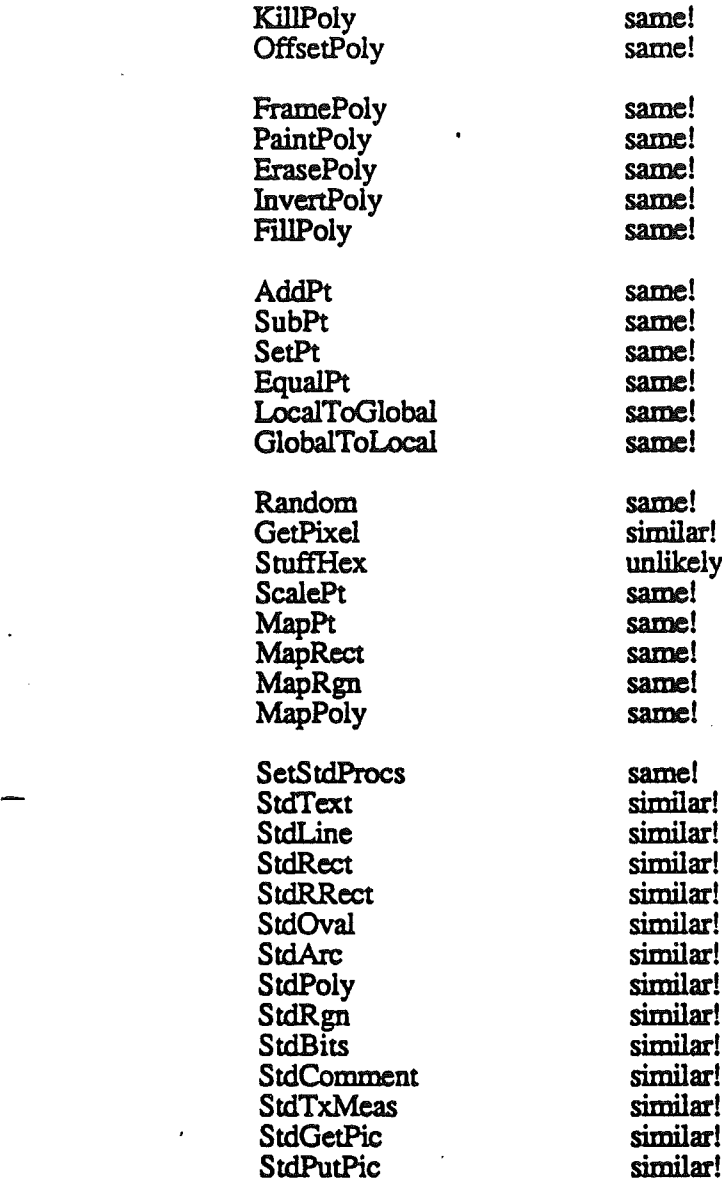

, ar.

.<br>ar!

QuickDraw II ERS August 11, 1986 Page C-4

Fonts And Text In OuickDraw II '

# Appendix D To QuickDraw II ERS

# Fonts And Text In QuickDraw II:

# To Boldly Write Where No Person Has Writ Before

Version 00.01 **August 12, 1986** Bennet Marks

nralu etoam snraluu etoam snralu etaom snralu etoam<br>1 SNRUM – GLOCUM SNRUMU GLOCUM SNRUM – G  $\cdot$ hrdlu, etoain shrdluu etoain shrdlu etaoin shrdlu etoain rdlu etoein shrdluu etoein shrdlu eteoin shrdlu etoein shrdlu et diu etooin shrdluu etooin shrdlu etooin shrdlu etooin shrdlu etooin shr rdlu etoein shrdluu etoein shrdlu eteoin shrdlu etoein shrdlu et 1rdlu etooin shrdluu etooin shrdlu etooin shrdlu etooin shrdlu et rdlu etoain shrdluu etoain shrulu etaoin shrdlu etoain shrdlu et *rdTu etoain slirdTuu etoain slir'aTu etaoin slirdTu etoain slirdTu e* rdlu etoain'shrdluu etoain shrdlu etaain shrdlu etoain shrdlu et :dlu etoain shrdluu etoain shrdlu etaoin shrdlu etoain shrdlu etoa bordlu: closin ebrdluw slosin ebrdlu: clooin ebrdlu, closin rdlu etoain shrdluu etoain shrdlu etaoin shrdlu etoain shrdlu.<br>rdlu atasin chrdluu atasin chrdlu atsain chrdlu atasin chrdlu at

Apple Confidential

Fonts And Text **In** QuickDraw II

# Fonts And Text In QuickDraw II Revision History

Version 00.00 July 15, 1986 Bennet Marks .First Draft

Version 00.01 August 12, 1986 Bennet Marks fontlO field of Cortland Font Record renamed family

August 12, 1986 **Apple Confidential** Revision History

# Fonts And Text In QuickDraw II Table O1 Contents

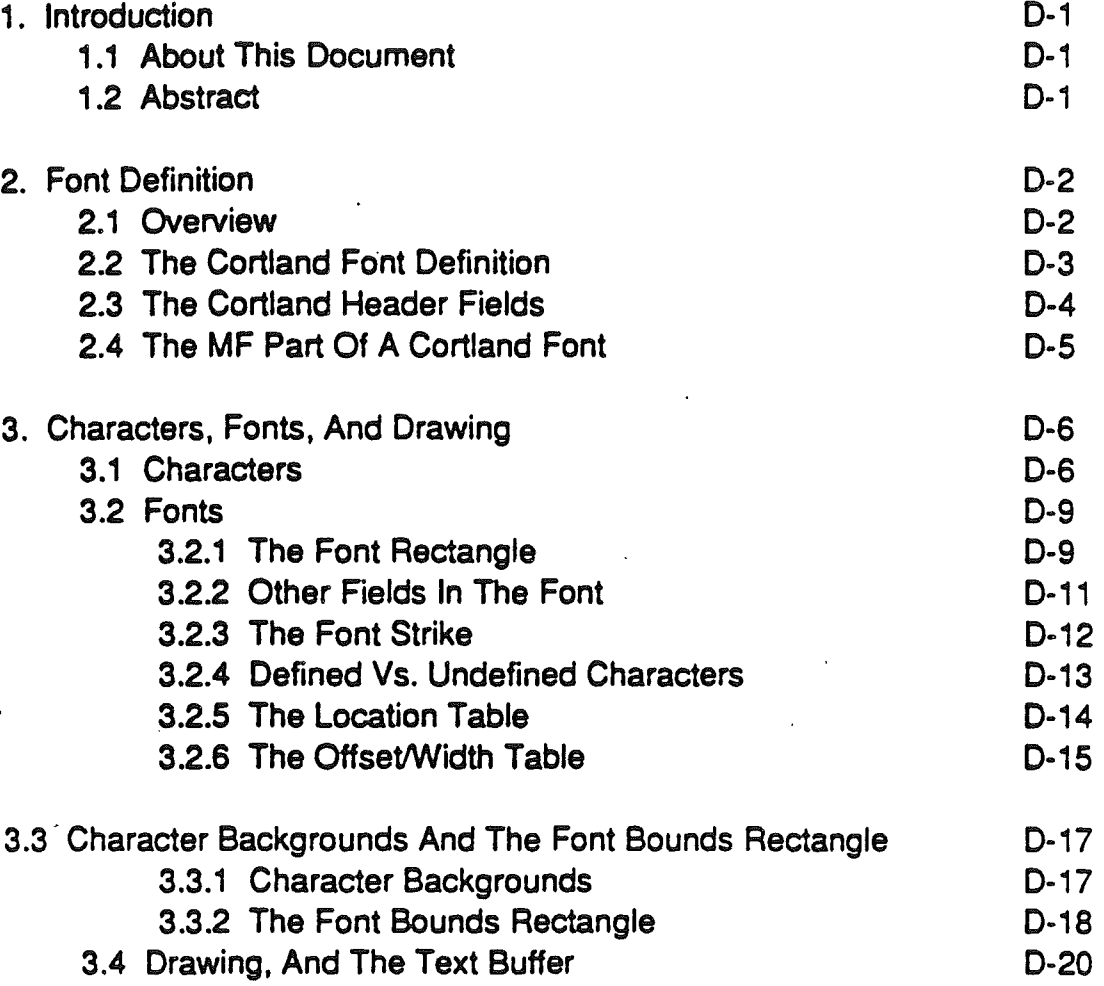

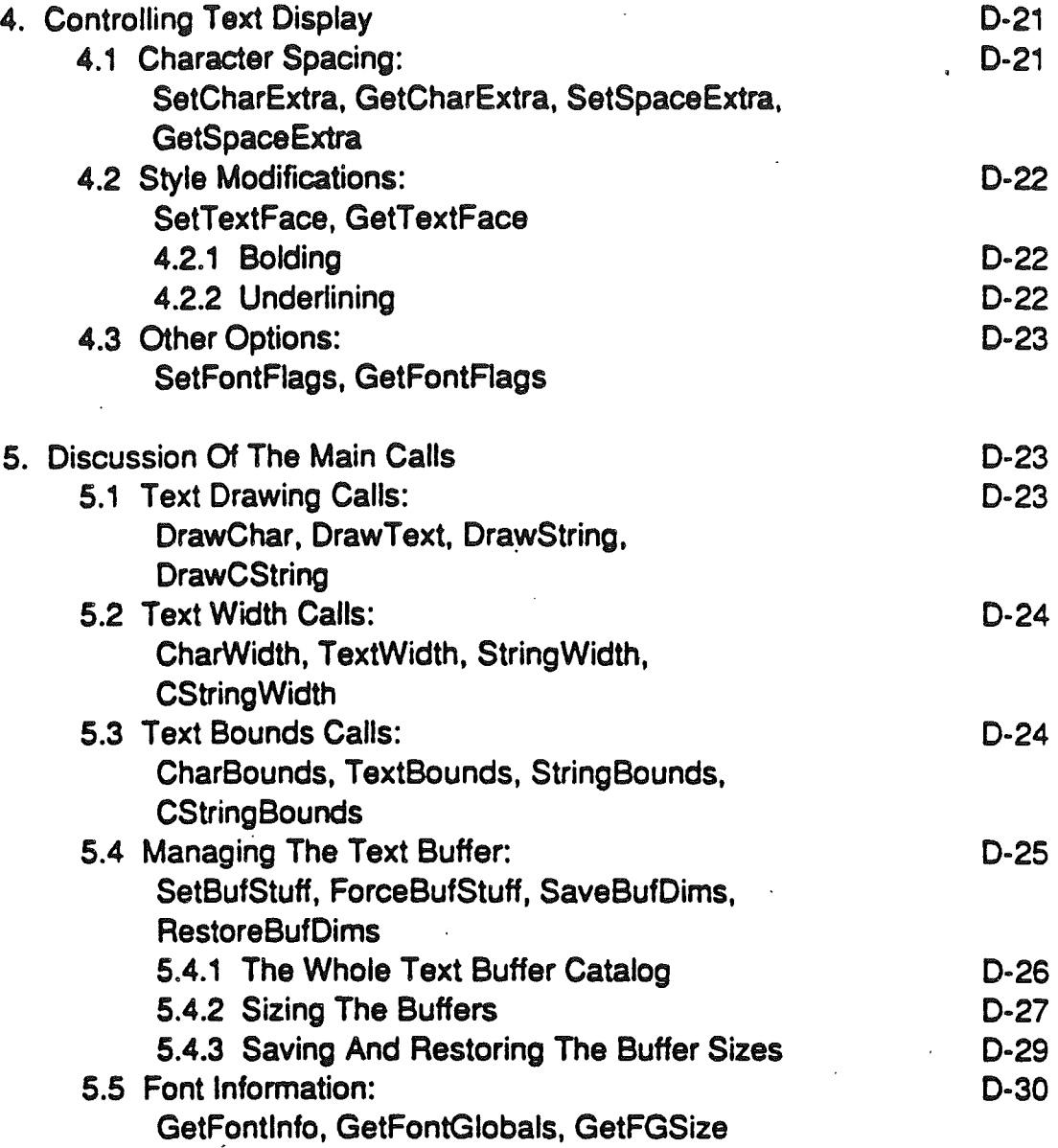

# Fonts And Text In QuickDraw II

#### by Bennet Marks

#### 1. Introduction

#### 1.1 About This Document

This document contains a detailed description of the handling of text and fonts in QuickDraw II, including the definition of a Cortland font. It is intended as a supplement to the QuickDraw II ERS. Most application writers, most of the time, will not need any more information than is included in that ERS. But if you are designing a font, writing a font editor. making use of unusual fonts or an usually large variety of fonts. or otherwise mucking about in the seemingly foggy areas of QD II text display, this document may be helpful. More casual readers may want to browse it, to see if it answers any questions they may have lurking in the backs of their minds. or reveals any powerful or secret functionality which may turn out to be useful. Or not ....

This represents the current state of the world. as of QuickDraw II Version 01.01. Any discrepencies from V.01.00 (which was never well-documented anyway) will be noted.

Some conventions: (1) references to any field of the Cortland font record are boldfaced. (2) the word "strings" is often used to mean "strings, text" blocks. or Cstrings". This should be clear from context.

Criticisms, complements, questions, and comments to Bennet Marks. MS 22-X, x6245. Thanks.

1.2 Abstract

In our treatment of text drawing and text measurement. we have stayed

#### Fonts And Text In QuickDraw II

very close to the Macintosh model. The Cortland font definition is very similar to Macintosh's; a simple conversion algorithm allows us to use any font developed for the Mac. Most Macintosh OuickDraw text calls are duplicated precisely in QuickDraw II. Any differences are due to the following:

(1) we have added some information to the beginning of the font definition;

(2) we do not have resources, so we are not planning on a full-blown Font Manager in the Macintosh style. This required some changes in the QD II calls;

(3) we have added some calls· notably "'bounding box'" calls (TextBounds and its siblings) - that are missing from Macintosh OuickDraw;

(4) we have added calls - DrawCString, CStringWidth, and the like· to handle the Cstring data type (a sequence of characters terminated by a 0 byte);

(5) some features (such as scaling, italicizing, shadowing, and outlining text) were not implemented in our ROM. They may be added in RAM latter.

References: see Inside Macintosh, chapters 6 and 7, and Macintosh Revealed, chap. 8

2. Font Definition

2.1 Overview

..

A Cortland font consists of a variable-length header, followed by a Macintosh font record (we'll refer to this embedded Mac font as the ME part of the Cortland font).

The header is included to compensate for Cortland's lack of resources and a complete Font Manager; it is of variable length to allow us to add extra information at a later date.

The MF part is exactly like a true Macintosh font, except for one thing the "gender" of integers. Mac's 68000 (as well as other processors in that family) stores integers with the high byte first (i.e., high byte at lower memory location); Cortland's 65816 stores them with low byte first. So in converting a Mac font to a Cortland font. we must swap the upper and lower byte of each integer. This does not apply to the font strike (bitimage), which can be used as is.

2.2 The Cortland Font Definition

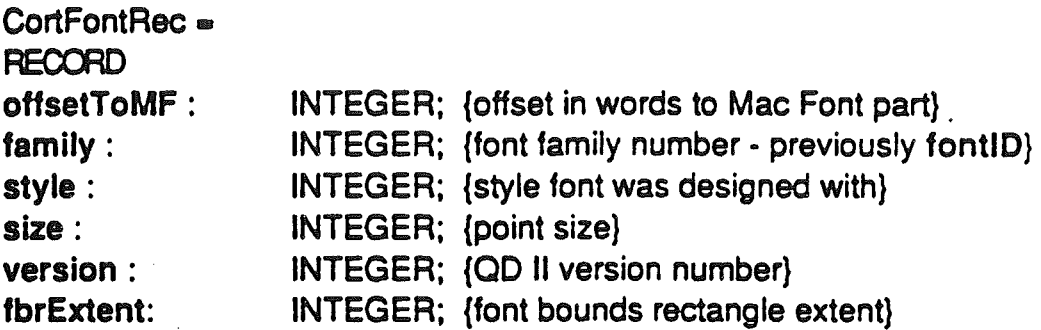

{additional fields may be present here}

{Mac font part follows:}

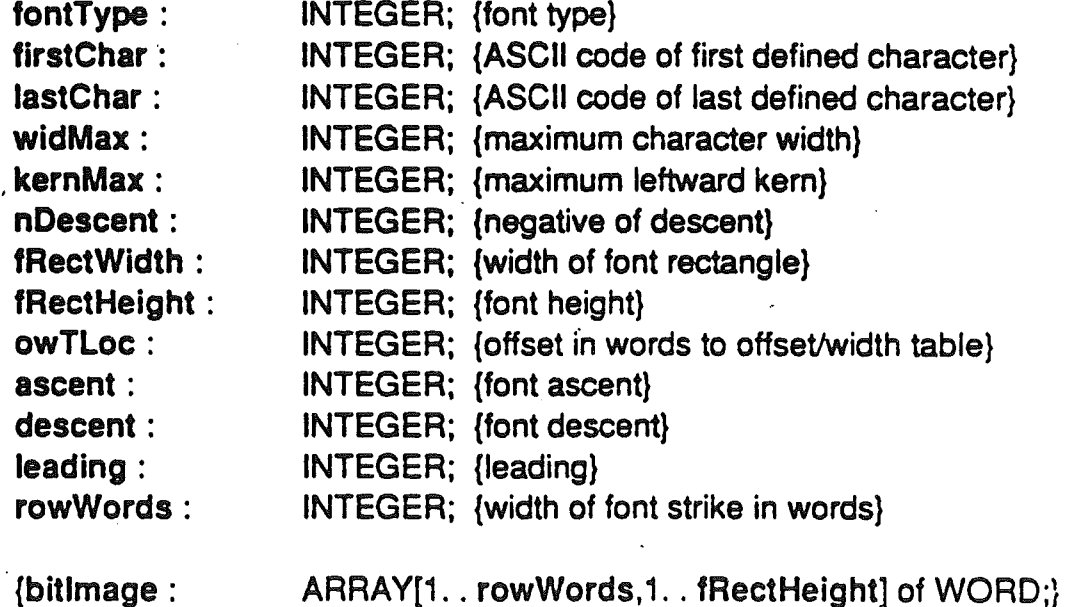

.{bitlmage : {font strike}

August 12, 1986

Apple Confidential and page D- 3

#### Fonts And Text In CuickDraw II

{locTable : ARRAY[firstChar.. lastChar+2] of INTEGER; {location table}

{owTable: ARRAY[firstChar.. lastChar+2] of INTEGER; {offset/width table} END;

2.3 The Corliand Font Header Fields

We have included some information about the font in the header. Fonts designed at a later time may include additional information. which could be utilized by later versions of QD II; this is why the header is of variable length. For upward and downward compatability of CD II and Cortland fonts. two fields are particularly useful:

offsetToMF· this is the offset. in words. from this field to the Macintosh font (MF) part included in the Cortland font (specifically. to the fontType field). The header is therefore 2 • offsetToMF bytes long. In  $QD$  II. V.01.01, offsetToMF = 6; the header is 12 bytes. Future fonts may have longer headers. containing font information that can be utilized by future versions of CD II. To assure that these improved fonts can be used by older versions of QD II, the offsetToMF field provides a reliable jump over this extra font information to the start of the Mac part of the font. Of course. an older CD II will not be able to make use of new header fields added since it was implemented; but at least it will be able to find the information it can use.

version - this is the version number of the QD II for which the font was designed. Later versions of QD II may, as mentioned, be able to utilize extra information which is included in later fonts; by checking this field, they can avoid trying to find and use information not included in an older font. (Presumably a newer QD II, alerted by the version number to the lack of such information. would use some default or calculated values.)

Examples of extra information that may be included in later fonts and used by later versions of QD II are: thickness of underline, slope of italicized letters. "smearing extent" of boldface. and the like (in Mac. these are determined by the Font Manager).

The other header fields are:

family - an integer identifying the font, irrespective of size or style. This can be thought of as corresponding to the font's name - Courier, Geneva. etc. Presumably we will use the same numbers as Mac. More detail to follow at some later date.

**KS** In previous versions of this document, this field was called fontID. This conflicted with the grafport field fontID, a longword that contains this field, the font style, and the point size. The grafport won.

style - this indicates the style the font was designed with; in other words. the style that the font "thinks" it is. Application writers and/or graphic designers may design "pre-italicized" fonts, bolded fonts, or the like, for reasons of aesthetics or time performance. When 00 II is asked to apply a certain style when drawing a character or string, it first checks this field. If the field indicates that the requested style is already part of the font. the drawing call will not apply the styling algorithm. This prevents. say. pre-italicized fonts from getting re-italicized. (See 4.2 for definition of style word.)

size - this is the point size of the font.

fbrExtent - font bounds rectangle extent. The maximum horizontal distance, in pixels, from the character origin to any foreground or background pixel of any character in the font. This field was added to QuickDraw II as of V.01.01. (see 3.3.2)

2.4 The MF Part Of A Cortland Font

A Mac font, or in this case the Macintosh font part of a'Cortland font. consists of 4 sections:

(1) a fixed-length record containing general information. such as the font height, the maximum character width. etc.

(2) the font strike (named bitlmage in the font record definition), which is a pixelmap containing the image of every character defined in the font, strung one after another. The pixelmap is in 1 bit/pixel form. Its width, measured in words, is given by the rowWords field of the font record; its

#### height, measured in pixels, is given by the fRectHeight.

(3) the location table (locTable), an array of integers which indicates for each defined character where its image in the font strike begins.

(4) the offseVwidth table (owTable), an array of integers. For each character, the low byte of its entry in the offseVwidth table (the "character offset") indicates how the character image to be drawn should be positioned with respect to the current pen location (using a somewhat arcane encoding which will be detailed later - see 3.2.6); the high byte indicates how far the pen should be advanced after the character is drawn ("character width").

This table is also used to identify a font's "missing characters", that is, characters not defined in the font. An owTable value of -1 (\$FFFF) marks a missing character, which must be handled specially by the text calls. More on this below (see 3.2.4).

A detailed description of the meanings and uses of these various fields and arrays will be given below, with a general discussion of characters, fonts, and drawing.

#### 3. Characters, Fonts, And Drawing

This section largely duplicates similar chapters of Inside Macintosh and Macintosh Reyealed. Some differences of the Cortland scheme are presented, and some information that was unclear to me in my first few (actually, several) readings of the Macintosh documentation is emphasized. It is devoutly to be hoped that this will be helpful to those who come after me (and I mean that in the most non-violent sense of the phrase).

#### **S.1 Characters**

A character image is a rectangular array of bits. representing pixels. The "on" (1) bits are called the character foreground pixels.

By convention, no "padding" is included on the left or the right of the character image; that is, neither the left nor right column is blank (all O's). (When characters are actually drawn, the space between them is

#### Fonts And Text In OuickDraw II

determined by information contained in the font tables and elsewhere; this is discussed below.)

There is no such convention for the top and bottom rows of a character image; they may be blank.

The number of rows in the character image (including any blank rows) is called the character height. Every character in a font must have the same height (which is why blank top or bottom rows are sometimes necessary). This is called the font height, or fReetHeight in the font record.

The number of columns in a character image is called the character image width, or just the image width. Note that a character can have an image width of O. For example, the space has a 0 image width; its "character image" consists of no pixels at all. (The character height, in such a case, is determined by the font that the space character is part of.)

The character rectangle is a rectangle which encloses the character image. Its width is the image width of the character, which may vary from· character to character in a font; its height is the character height, which is the same for all characters in a font.

Each character has a number associated with it called the character width, found in the offset/width table. This is the number of pixels the pen position is to be advanced after the character is drawn. This is different from the image width, and the distinction is very important. For example, the space character has 0 image width, but some positive character width, which determines the size of the space. Some characters have a non·zero image width but a 0 character width - one example is an umlaut, which is meant to be typed over a vowel. The umlaut is drawn first, then the vowel is drawn with the same pen location. Characters with 0 character width are called, somewhat morbidly, dead characters.

Also associated with every character in a font is its baseline and its character origin. The baseline is a horizontal line which separates the image into two sets of rows, one set above and one below. (Remember that in OuickDraw II, as in OuickDraw, horizontal and vertical lines fall between pixels, rather than running through them.) The position of the baseline depends on the fonfs ascent and descent fields; it is chosen so that there are ascent rows above it and descent rows below. The

#### Fönts And Text In QuickDraw II

baseline will be in the same horizontal position for every character in the font. Any foreground pixels of a character image that lie below the baseline are collectively called the character's descender. Most characters don't have a descander, but, in an average font, characters like "q" and "y" do.

The ascent line is the horizontal line just above the top row of a character, and the descent line is the line just below the bottom row. They will also be the same for every character in the font.

For each character, its character origin is a point on the baseline which is used to position the character for drawing. This point may be between pixels of the character image, to the right of them, or to the left. (Here, note that points lie between pixels, not on them.) Its location relative to the character image can be calculated by the character offset in the offset/width table, as will be detailed later (3.2.6 again). When the character is drawn, it is placed in the destination pixelmap so that its character origin coincides with the current pen location.

For many letters, the character origin is located on the left edge of the character image, so that, when the character is drawn, its leftmost foreground pixels fall just to the right of the pen. Sometimes the character origin is between pixels of the character image (or, rarely and perversely, entirely to the right of the image). When such a character is drawn, some of its pixels will fall to the left of the pen position. This is called kerning (to the left). In such a case, the distance in pixels from the character origin to the left edge of the character is called the character's leftward kern.

When character image pixels fall to the right of the new'pen position after the character is drawn, the character is said to kern to the right. For various reasons this is not nearly so significant or interesting as kerning to the left. Kerning in either direction can cause letters to overlap each other. (See Figures 1 and 2 on next page.)

..

#### Fonts And Text In QuickDraw II

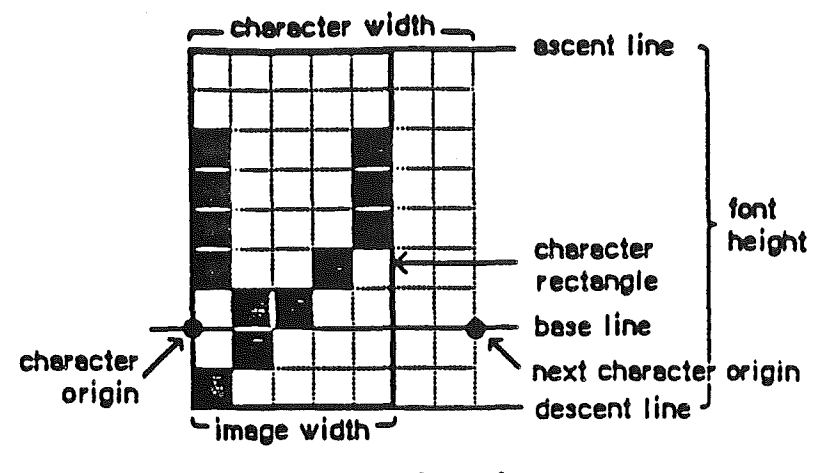

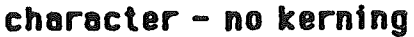

Figure 1

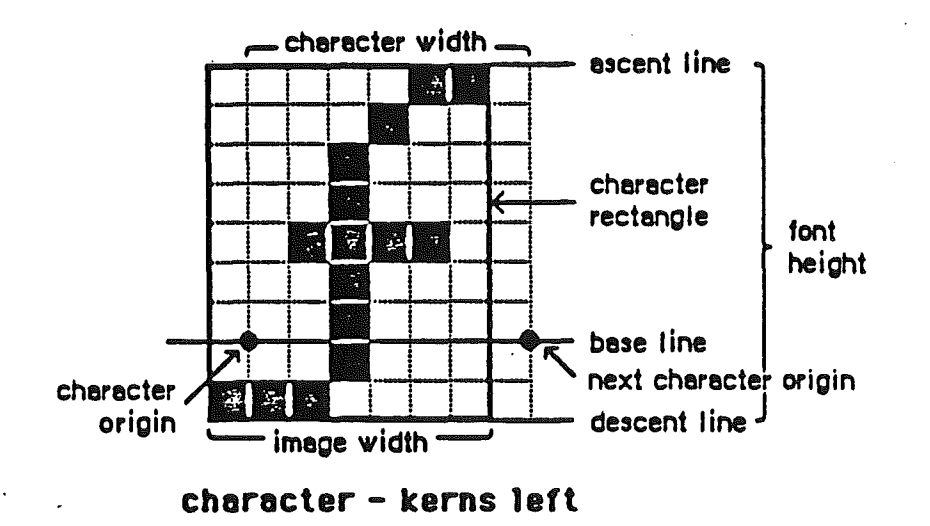

## Figure 2

#### **9.2 Fonts**

### **3.2.1 The Font Rectangle**

Imagine all the defined characters of a font drawn so that their character origins coincide. The result would be a black mess of foreground pixels.

The smallest rectangle completely enclosing this mess is called the font rectangle. (This is different from the font bounds rectangle. defined in 3.3.2.)

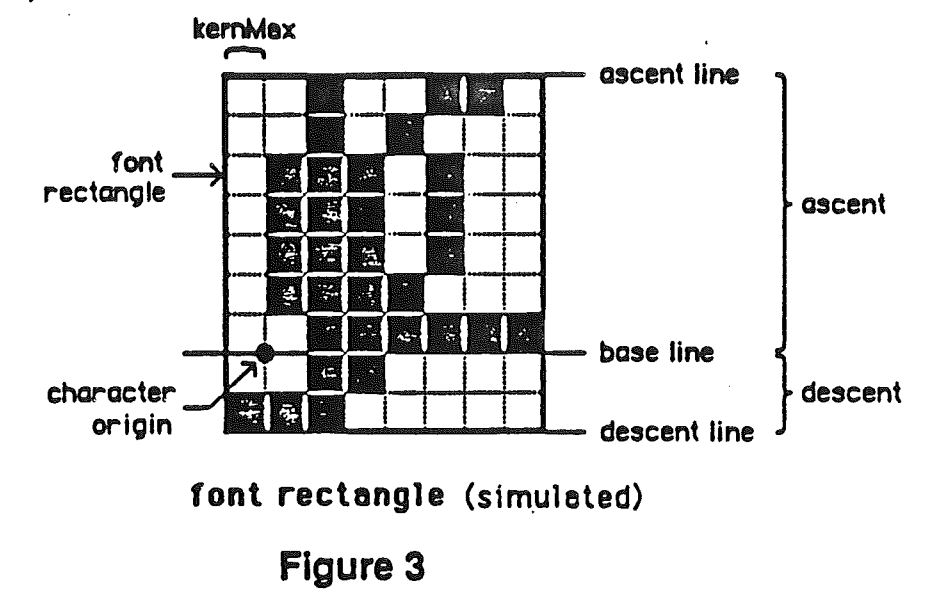

Several fields of the font measure aspects of the font rectangle:

kernMax - this is the distance in pixels from the font rectangle's (common) character origin to the left edge of the font rectangle. If the left .edge of the font rectangle is to the left of the character origin - that is, if any character in the font actually kerns to the left - kernMax is represented as a negative number. If the character origin lies on the left edge of the font rectangle,  $kernMax$  is 0.

.[Every Picture Tells A Story. Sometimes Fictional - Part 1: it is difficult to read the "sense" of a quantity represented by a distance in a picture. In Figure 3, kernMax  $= -1$ ; but ascent  $= +7$  and descent  $= +2$ ]

That takes care of most fonts. However, it is quite possible that in some fonts the left edge of the font rectangle is 1 or more pixels to the right of the character origin. In this case, it seems appropriate - at least from a <sup>f</sup> mathematician's point of view - to assign kernMax a positive value, even . though this bends the terminology a bit: people do not usually say of a character that, for example, leaves two columns of blank pixels between the pen position and its image that it "kerns to the left" 2 pixels, or -2 pixels, or anything at all. (Not that the subject comes up at most dinner

#### Fonts And Text In OuickDraw II

parties, anyway.) We will adopt this convention, permitting positive values for kernMax, at least for now.

fRectWidth - the width in pixels of the font rectangle. Note that this may be more than the maximum character image width, because the font rectangle's left and right extremes may come from different characters.

fRectHelght - the height in pixels of the font rectangle.

ascent - the number of pixel rows above the (common) baseline in the font rectangle (or, in any character).

descent - the number of pixel rows below the baseline in the font rectangle (or, in any character). Note fRectHeight  $\equiv$  ascent + descent.

nDescent - negative of descent.

(An obscure aside: for typical fonts· those in which the font rectangle at least touches its character origin - ascent and descent will be non-negative, and kernMax and nDescent will be non-positive. But strange fonts can be imagined - or, worst yet, designed - in which these restrictions can be dropped. Ideally, QuickDraw II will handle these just as well. I may document these cases later, for the curious and/or Obsessive.).

Look for the return of the font rectangle when we get into the offset/width table of the font! Coming soon to a raster near you! Just when you thought it was safe to go back into the drawing space again ....

**3.2.2 Other fields in The font** 

fontType - this is left over from Mac, where \$9000 indicates a proportional font and \$8000 a fixed-width font. QD II ignores this field.

firstChar - ASCII code of the first defined character in the font. See 3.2.4.

lastChar - ASCII code of the last defined character of the font. See 3.2.4.

widMax - the maximum character width (pen displacement) of any

character in the font, measured in pixels.

owTLoc • the offset, in words, from this field to the font offset/width table (owTable).

By adding 2 ° owTLoc to the memory address of this field, you get a pointer to the owTable. In order to get a pointer to the locTable, you must subtract  $2^{\circ}$  (lastChar - firstChar  $+ 3$ ) from the owTable pointer. There's no locTLoc field in the font record. (Why not? Don't ask me, I only work here.)

leading - the recommended number of blank pixel rows between the descent row of one line of text and the ascent row of the next. Applications may use this or not, as they please.

rowWords· the width of the font strike, in words. See below.

**9.2.9 The Font Strike** 

The font strike (called bitlmage in the font definition) is a 1 bit/pixel pixelmap consisting of the character images of every defined character in the font, placed sequentially in order of increasing ASCII code from firstChar to lastChar+1 (we'll get to that "+1" business in a minute· see 3.2.5). The character images in the font strike abut each other; no blank columns are left between them. Since all the characters of a font have the same height, the font strike is just one long pixelmap with no jumps or undefined stretches, and with a height of fRectHeight. The strike is padded on the right, if necessary, with enough extra pixels (on each row) to make the row width a multiple of 16, that is, an integral number of words. This width, measured in words, is found in the rowWords field of the font record. (See Figure 4 on next page.)

#### Fonts And Text In QuickDraw II

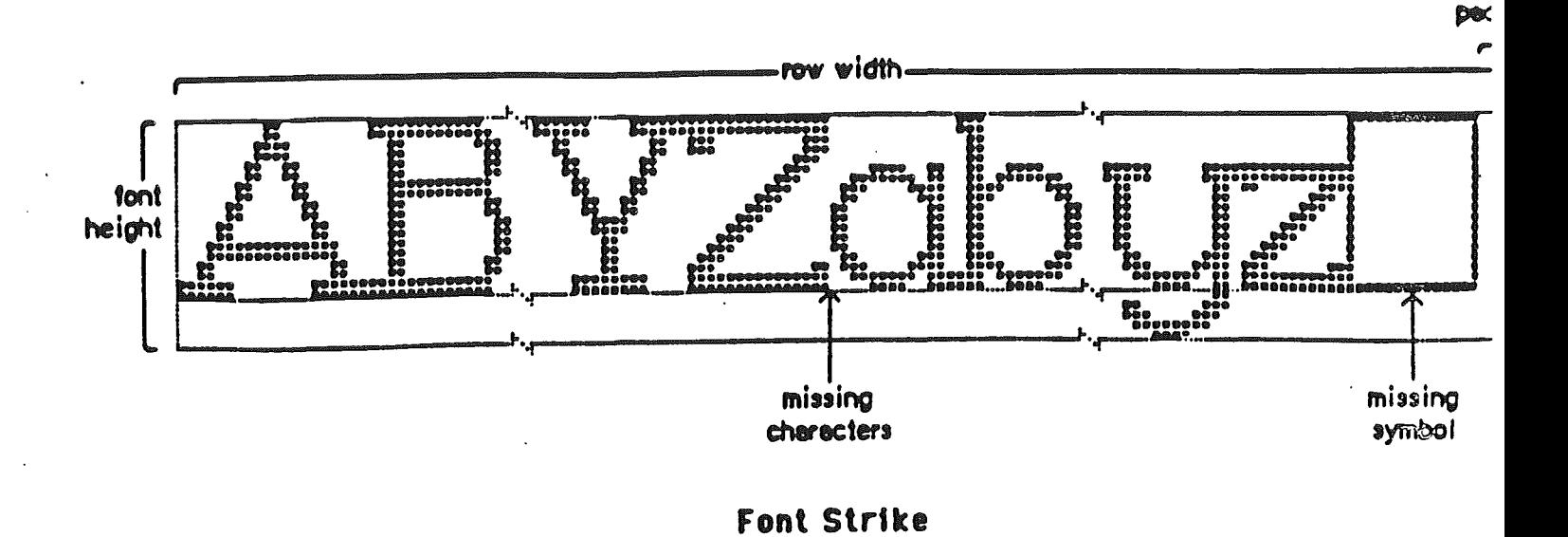

Figure 4

### **S.2.4 Defined Vs. Undefined Characters**

Not every possible ASCII code must have a character image in the font strike. The font may leave some characters undefined; these are called missing characters (although "undefined characters" is good enough for me). Every character with a code less than firstChar or greater than lastChar+1 is undefined. There may be other undefined characters as well. The offset/width table (owTable) has an entry for every code from firstChar to lastChar+2, inclusive (we're up to " $+2$ " already, and I haven't even told you about " $+1$ "?!? Patience, patience.). If a character's entry in the offset/width table is -1 (\$FFFF), then the character is undefined ("missing").

Character code lastChar+1 is a special case. Immediately following lastChar in the font strike is a character known as the missing symbol, which is to be used in place of any missing character (it is exactly because of the confusion of these two phrases that I prefer "undefined character"). This character must be present in the font strike. It has entries in the locTable and the owTable, and its entry in the owTable must not be -1. For all purposes the missing symbol is a defined character with ASCII code lastChar+1. In many fonts the missing symbol is a hollow rectangle; in the current ROM system font. it's a white-on-black

question mark.

..

Whenever the QD II text-handling routines encounter a missing character less than flrstChar, greater than lastChar+1, or having an owTable entry of -1 - they immediately substitute the missing symbol for the character, using the missing symbol's character image, locTable entry, and owTable entry wherever needed.

#### **3.2.5 The Location Table**

The location table (locTable) is' an array of integers with an entry for each character code from firstChar to lastChar+2. It is used to find character images in the font strike. For each defined character, its entry gives the distance in pixels from the beginning of the font strike to the beginning of the character's image in the font strike ("beginning", here, means left edge). This indicates where the character image starts. To see where it ends, take the next locTable entry (the beginning of the next character image), and subtract 1. Since the character images abut each other, this will give you the precise limits of the character image. The image width of a defined character with code C is  $locTable[C+1]$   $locTable(C)$ . This may be 0.

In order for this scheme to work, two conditions must hold:

(1) the 10cTabie entry for an undefined character must be the same as the entry for the next defined character. This prevents undefined characters, which have no image in the strike, from interfering with the hunt for images of defined characters.

Note that there always will be a "next defined character", because the missing symbol, which serves as a defined character, is tacked on at the end of the strike.

(2) in order to get the character image for the missing symbol, there has to be an entry in the locTable following the missing symbol's. For this reason locTable[lastChar+2] is included, and is set equal to the length of the font strike in pixels, ignoring the "padding to'a word boundary" that is added to the font strike. (Told you we'd get to lastChar+21)

### staf The OffsetWidth Table

The offseVwidth table (owTable) is an array of integers with an entry for each character code. from firstChar to lastChar+2. If a character's entry is -1, the character is undefined ("missing").

Otherwise the entry's low and high bytes are the character width and character offset, respectively. Both are interpreted as numbers in the range 0-254 (255 is ruled out to avoid the case where both bytes are 255, giving us an entry of -1, which would mark a missing character).

The character offset is used to calculate the position of character origin relative to the image, in the following way: the offset is added to the fonfs kernMax. The result is the (horizontal) distance in pixels from the character origin to the left edge of the image. If the result is negative, then the origin is to the right of the image's left edge (the character kerns leftward). If the result is positive, the origin is to the left of the image's left edge. (A result of 0 means that the character origin sits on the left edge of the image). Since we already know that the character origin must lie on the baseline (whose position is determined from ascent and descent), this locates the origin precisely.

If you draw the font rectangle, and look at a particular character's character rectangle within it, the character offset is seen to be the offset,in pixels, between the left edge of the font rectangle and the left edge of the character rectangle. Hence the name. (See Figure 5 on next page).

Fonts And Text In QuickDraw II

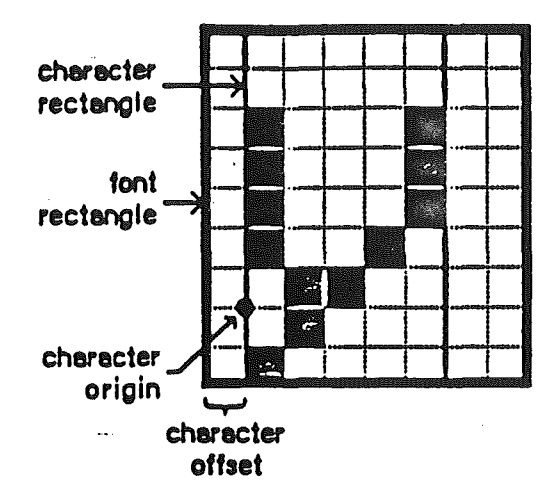

character rectangle in font rectangle

Figure 5

The low byte of the offset/width table entry gives the character width, which is the distance in pixels the pen should be advanced (to the right my apologies to the Hebrew scholars among us) after the character is drawn. In applications, this distance can be affected by a number of calls, particularly SetCharExtra and SetSpaceEXtra. There: is, however, a general rule in CD II, which can be simply stated as: if you're dead, you stay dead. Translation: any character whose character width (from the offset/width table, unmodified) is 0 will not have that width changed by chExtra, spExtra, style modifications, non-proportionality, or any other effect. We assume that characters are given 0 width only for some very good reason, and we're not going to mess with it.

**REA** Caution: any modification or combination of modifications that result in a character width of less than 0 or greater than 255 will wreak havos with the drawing routines, and are not allowed.

This includes chExtra, spExtra, style mods, etc. QD II does not check for this condition. It's up to you. Good luck.

The lastChar+2 entry of the offset/width table is set to ·1.

# ${\color{red} s}{\color{black} s}{\color{black} s} {\color{black} }$  Cherecter Beekgrounds And The Font Bounde Rectangles

#### S.S.1 Character Backgrounds

As mentioned before, a character's foreground consists of all the 1 pixels in its image. You would think that the background consists of all the O's in the image. Not quite. In 00 II, we extend the background on the left to include any pixels to the left of the image's left edge, but to the right of the character origin (and between the ascent and descent lines). On the other side, we extend the background on the right to include any pixels (between ascent and descent) to the right of the image's right edge, but to the left of the character origin of the next character (that is, to the left of the new pen position). Any new pixels added in this way are considered background pixels.

(A clearer way to say this might be: the foreground of a character consists of all 1 bits in its character image. The background consists of all 0 bits in the image and all non-foreground pixels that are to the right of the character origin, to the left of the subsequent character origin  $I =$  character origin  $+$  character width], above the descent line, and below the ascent line.)

Of course, in some cases there is no extending to be done. If the character kerns to the left, then no left extension is necessary; if it kerns to the right, then no extension to the right is needed.

'This is a very natural definition of background. If you're going to draw, say, a green character with a red background (tacky, except during Christmas), the red background will usually (that is, for characters that don't stretch entirely from the old pen position to the new) extend a little to the left and/or right of the character's image. This is what people generally want-for a background. But, in addition, when characters do kern, the background extends as far left or right as the kerning, so the kerned part of the character doesn't jut out into never- never land.

This brings us to the definition of the character bounds rectangle: it is the smallest rectangle enclosing all the foreground and background pixels of a character. It may be somewhat larger than the character rectangle,

#### Fonts And Text In QuickOraw II

which encloses the image, because the bounds rectangle takes into account the character width (pen positions) as well as the image width. The width of a character's bounds rectangle is called the character bounds width.

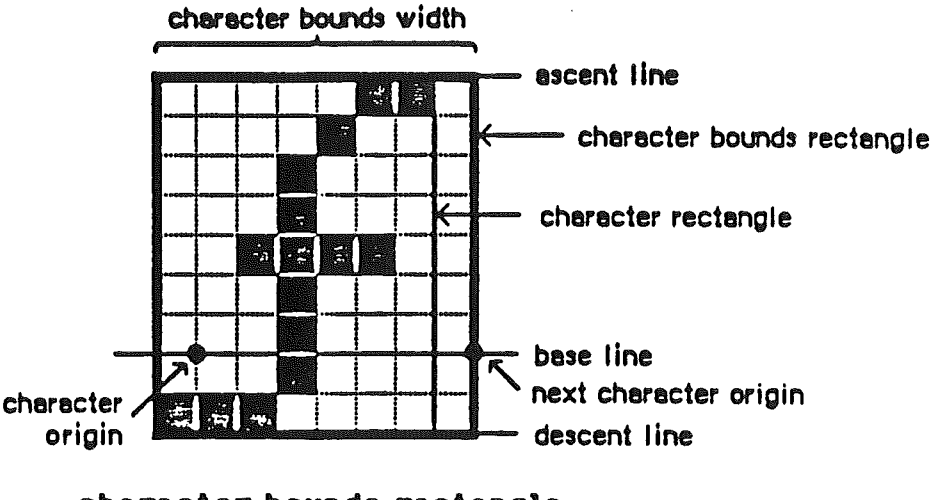

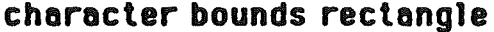

#### Figure 6

QD II includes calls for measuring character bounds rectangles, and corresponding routines for strings, Cstrings, and text.

**3.3.2 The Font Bounds Rectangle** 

In order to get some new, useful measures for the "width" of a font, we define the font bounds rectangle. Imagine that, for all of a font's characters, the characters' bounds rectangles were drawn so that all the 'character origins coincided. The resulting rectangle (more precisely, the rectangle which is the union of all these rectangles) is called the font bounds rectangle. This rectangle includes all pixels, foreground and. background, of every character in the font. (Consequently, it may be bigger than the font rectangle, which is only guaranteed to include all the foreground pixelS.)

We define: for Width to be the width of the font bounds rectangle; fbrBightExtent to be the distance from the (common) character origin to the right edge of the font bounds rectangle; and fbrLeftExtent be the distance from the origin to the left edge (all distances measured in pixels. and as positive numbers). Finally, let fbrExtent be the maximum of

#### Fonts And Text In QuickDraw II

forLeftExtent and forRightExtent. (fbrWidth plays no role right now, but seemed worth defining anyway.)

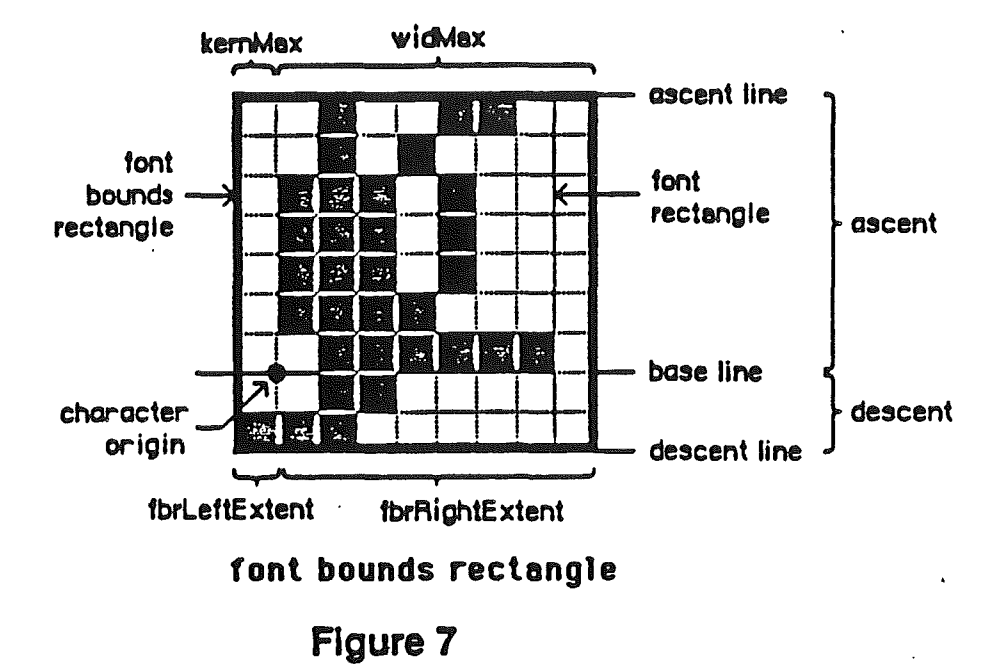

fbrExtent may seem like a fairly obscure number, but it has a natural interpretation. It is the furthest possible horizontal distance from the pen location to (the far edge of) any pixel that can be altered by drawing any character in the font. In many ways it is a more precise measure of the width of a font than widMax or fRectWidth.

[Every Picture Tells A Story, Sometimes Fictional- Part 2: it would seem from Figure 7 that fbrLeftExtent and kemMax are the same, or rather that  $\cdot$  fbrLeftExtent  $\approx$  -kernMax. This is true if and only if kernMax is zero or negative; if kernMax is positive (that is, if every character image starts at least 1 pixel to the right of the character o'rigin) then fbrLeftExtent is zero. This makes fbrleftExtent easy to calculate. It also looks like fbrRightExtent is the same as widMax; but if any character kems to the right beyond the reach of widMax, then fbrRightExtent will be bigger than widMax. This makes fbrRightExtent a little more slippery.]

II\$' The fbrExtent field was added to the Cortland font definition in QuickDraw II as of V.01.01. It's needed for the safe handling of the text buffer. It is not included in the Macintosh font defition. If you are converting a Mac font to the Cortland, fbrExtent can be calculated by

#### Fonts And Text In OuickDraw II

using the CharBounds call on character codes 0·255 and doing some simple arithmetic (the CharBounds call itself doesn't need a valid value for fbrExtent, so it can be called for the calculation). This only has to be done once for each font.

#### **3.4 Drawing, And The Text Buffer**

..

Whenever a character or string is to be drawn, it is first drawn into the text buffer, a 1 bit/pixel pixelmap reserved for the private use of the QD  $\rm II$ text-drawing calls. For strings, only those characters that have a chance of making it into the destination pixelmap (we will make this precise later; see 5.4.1) are actually drawn; the others, to the left and the right, only contribute to the cumulative pen displacement. So there is no reason for an application to try to "pre-clip" characters out of long strings, unless it has a uniquely fast way of doing so.

The text buffer starts out empty at the beginning of each drawing call. Successive characters of a string are drawn into it, with an internal "text buffer pen" incremented by the character width each time. Regardless of the ultimate text mode (txMode in the grafport), characters are drawn into the text buffer in OR mode. So characters that kern into each other do not interfere destructively. (For this reason, with certain text modes like SrcXor you can get different results if you put up a string one character at a'time, using DrawChar, than if you put up the whole string with DrawString. In the DrawChar case, overlapping characters may cancel out some pixels.)

.Once the character or string is safely in the text buffer, any requested style mods (underlining, bolding, etc.) are applied to it. Then the text buffer is transferred to the destination. Individual bits are replaced with , 2 or 4 bits, depending on the "chunkiness" of the destination; the bit patterns used are the grafport's fgColor for the 1 (foreground) bits, bgColor for the 0 (background) bits. During the transfer, the text image is clipped to the current clipping region. The surviving pixels are combined with the destination's pixels, according to whatever text mode is in use. If and when the result makes it to the screen, the bit patterns will be translated into colored pixels according to the current color map(s).

## 4. Controlling Text Display

Various CD II calls affect text display. Generally they set some field of the current grafport which is used in the text-drawing process. Matching the "set" calls are corresponding "get" calls.

SetForeColor, GetForeColor, SetBackColor. GetBackColor. SetTextMode, and GetTextMode deal with the grafport fields fgColor. bgColor. and txMode. whose effects were described just above (3.4). The other display control calls deal with:

#### 4.1 Character Spacing:

#### SetCharExtra, GetCharExtra, SetSpaceExtra, GetSpaceExtra

These calls set andlor get two fields in the grafport. chExtra and spExtra. which can alter the character widths (pen displacement) when characters are drawn. Each is a fixed-point number. with a one-word integer part and a one-word fractional part.

chExtra is added to the character width of each character as it is drawn. except for "dead characters" - as mentioned above. character widths of 0 are left that way.

Adding chExtra to a character width will. of course. give us character origin positions with a fractional part. During any text-drawing call. CO , II keeps track of this fractional part and. when drawing a character. rounds its character origin position to the nearest integer (1/2 - that is. \$8000 - is rounded up). The fractional part is not remembered after the call is completed; each drawing call starts off fresh.

chExtra (which is not present in Mac) was included because some fonts that look fine in 320 mode appear too closely spaced in 640 mode; putting an extra pixel between letters seems to help in these cases.

spExtra works the same way, but it is only applied to the space character. It is commonly used to help in justifying text. Note that "space character". here, means ASCII \$20 and nothing else. In particular. the "non-breaking space" included in many fonts is unaffected by the spExtra

field. apExtra is cumulative with chExtra.

These values are set by SetCharExtra and SetSpaceExtra (and can be fetched by GetCharExtra and GetSpaceExtra). In theory, the application can set chExtra and spExtra to any fixed-point value, even negative ones. However. as mentioned before. any values that cause a character to have a character width of less than 0 or greater than 255 pixels will cause no end of trouble. You have been warned!

#### 4.2 Style Modifications:

SetTextFace, GetTextFace

These calls set and get the txFace field of the grafport, which determines the style to be applied to the text. In the ROM, only two bits are defined:

bit 0: bold bit 2: underline

If one of these bits is set and the corresponding bit of the style field of the current font is not set, then the appropriate style modification is applied to the text (see style under 2.3). The next two sections describe the current implementation of the style mods.

#### 4.2.1 Bolding

As currently implemented. bolding has the following effect on characters and strings:

(1) characters are spaced further apart: 1 pixel is added to every character width (except for dead characters).

(2) each character is drawn twice, once in its expected position, then again 1 pixel to the right. The two images are ORed together. (This transformation is actually applied to the entire text buffer at once, after all the characters have been drawn into it. Saves time, that way.)

4.2.2 Underlining

If the font has a descent greater than or equal to 2, then a horizontal line, 1 pixel thick, is drawn 2 pixels under the baseline, extending the length of .the character(s) to be drawn. This "length" takes into account both the starting and ending pen locations and any kerning to the left or the right. The underline is not necessarily continuous; it "shies away" from descenders. Specifically, a pixel of the line is omitted if there is a foreground pixel of the text image immediately above, below, to the right, or to the left of it.

If the font descent is less than 2, no underlining is done, regardless of the value of txFace.

When both bolding and underlining are called for, bolding is done first (it does make a difference).

4.3 Other Options:

SetFontFlags, GetFontFlags

The fontFlags field of the grafport is set by SetFontFlags and fetched by GetFontFlags. In the current ROM, only the last bit (bit 0) of this word is defined. If it is set, then the font is used as a non-proportional font every character is given the same character width, namely widMax (the maximum character width field from the font definition).. Well, almost every character - as usual, characters with character width 0 are exempted.

When non-proportionality is in effect, chExtra, spExtra, style modifications, etc., are applied to the character width after it has been set to widMax.

All other bits of this field are reserved, and should be set to O.

5. Discussion Of The Main Calls

5.1 Text Drawing Calls:

DrawChar, DrawText, DrawString, DrawCString

The specified character or string of characters is drawn, using all the current information - font, style, mode, etc. The current pen position is used as the character origin of the first character. The pen is advanced by the sum of the character widths. Note that, although the text image is clipped to the current clip region, the pen is not "clipped" in any way; the new pen position can be outside the current grafport bounds.

Near the edges of its drawing space (±16K,±16K), OD II is unreliable; this applies to text drawing as well as to any other kind. Calls which would draw outside the space can cause catastrophic results. Bewarel  $~$  Kere there be dragonal.

#### 5.2 Text Width Calls:

CharWidth, TextWidth, StringWidth, CStringWidth

These calls return the total pen displacement that would result if the character or sequence of characters were to be drawn. Nothing is actually drawn, however. The width calls take into account current styles, chExtra, spExtra, text flags, etc. But they do not take kerning (which is independent of pen displacement) into account; that's a job for the text bounds calls. Note that the width calls only return a pen displacement, not a new pen location. They make no use of the current pen location, and they don't change it

#### 5.3 Text Bounds Calls:

#### CharBounds, TextBounds, StringBounds, CStringBounds

These calls return the smallest rectangle that would enclose all the foreground and background pixels of the character or string ("or text block or Cstring") of characters if they were to be drawn, starting at the current pen location. The rectangle is given in the local coordinates of the current grafport.

Unlike the text width calls, these calls take kerning into account, as well as pen movement. The bounds rectangle extends to the left as far as the

#### Fonts And Text In QutckOraw II

starting pen position or the leftmost kerning pixel (if any) of the text image, whichever is further to the left; similarly it extends as far right as the new pen position or the rightmost kerning pixel (ditto), whichever is further to the right. See 3.3, above, for an equally awkward description of this idea. But, at the least, the bounds rectangle is reliable; any pixel which might be changed by a text-drawing call is inside the corresponding bounds rectangle.

The rectangle extends up (from the current pen location) to the ascent line, and down (ditto) to the descent line. It is not clipped to any clipping region. It takes into account style mods, chExtra, spEX1ra, etc. Note that the bounds rectangle is not actually. drawn by these calls; its coordinates are simply returned to the application.

Some strings ("or text or Cstrings"), or possibly even some characters, may have no foreground or background pixels. In the case of a character, it would have to have 0 image width and 0 character width - a space with no length. Strings may have zero length (no characters), or be composed entirely of the spaceless spaces just described. In these cases, the text bounds calls return a degenerate rectangle - specifically, one whose right and left edges are the same (namely, the current pen location's x coordinate). The upper and lower edges of the rectangle will be the ascent and descent line (relative to the pen's y coordinate), as usual.

Why these bounds calls were not included in Mac is beyond me.

5.4 Managing The Text Buffer:

SetBufStuff, ForceBufStuff, SaveBufOims, RestoreBufOims

IG warning! These calls affect the OD II clip butter as well as the text builter!

These are calls which affect the size of the text buffer and the way it is used. They also affect the CO II clip buffer; for details on that, see the CD II ERS.

Before detailing the calls and their parameters, we start with a general discussion of the text buffer:

### E.4.1 The Whole Text Buffer Catalog

When a string (or text block or Cstring) is to be drawn into a pixelmap, it is first drawn into the text buffer. Characters of the string that fall far outside the destination's left or right boundaries are not actually drawn into the text buffer; only their character widths are used, to determine where the string actually enters the destination (on the right) and/or what the final pen location should be (on the left).

For the text-drawing calls to handle this safely and efficiently, QD II must have certain information about the largest pixelmap sizes and character sizes it will have to deal with. For one thing, the text buffer must be at least as wide (in pixels) as the widest destination pixelmap that may be used (actually, it must be a little wider, to avoid disaster when drawing characters that fall partly in and partly out of the destination); and it has to be as high as the highest font. For another thing, in order to decide if a pen location is so "far outside" the destination that a character drawn with that origin can't possibly impinge on the destination, QD II needs to know the width of the widest possible character. "Widest", here, includes not only image width and character width, but any elongations due to chExtra, spExtra, style modifications, etc. Any pixel that can be touched by a character's foreground or background must be considered.

This is what fbrExtent was created for. It describes how far away from the current pen location any "alterable" pixel can be. But fbrExtent depends only on the font, and does not take into account style mods and the , like. This is why we have two calls: SetBufStuff, which provides (generous) defaults for any character elongations, and ForceBufStuff, which puts things more under the application's control.

Important Note: you may never need to call efther of these rowlines! Plesse continue reading to see *B* you qualify. You may already be a winner . . . .

When QOStartUp is called, it creates a text buffer which is twice as high as the system font, wide enough to support the MaxWidth parameter of QOStartUp, and capable of handling characters twice as wide as the system font characters ("wide" in the sense of fbrExtent). It also

#### fonts And Text In QuickDraw II

permits the use, with any font, of any chExtra s fbrExtent (of that font); spExtra  $\leq$  fbrExtent; and it allocates up to 36 extra pixels per character to accomodate style modifications (right now, all we have is bolding, which adds 1'pixel to a character; but we hope to have italics later, and italicizing a large font can stretch its horizontal extent quite a lot). If your application is only going to deal with fonts and text display parameters that fall within those limits, you can trust to the defaults and never call SetBufStuff or ForceBufStuff. Otherwise, read on:

5.4.2 Sizing The Buffers

SetBufStuff takes 3 parameters:

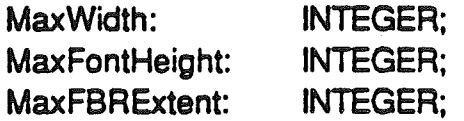

MaxWidth is the width in bytes (not pixels) of the largest pixelmap the application will draw into (a value of 0 indicates screen width). It will override the value supplied to COStartUp. MaxFontHeight is the height, in pixels, of the tallest font the application will have to work with. MaxFBRExtent is the fbrExtent of the widest (i.e., greatest fbrExtent) font the application will work with. The call resizes the clip buffer and the text buffer to accomodate these sizes.

In addition, SetBufStuff "pads" the text buffer and signals the routine that determines if a character is "far outside" the destination to allow for: (1) values of chExtra and spExtra  $\leq$  the fbrExtent of the font in use at any ,given time; and (2) an extra 36 pixels of style modification added to the width of any character.

(It should now be obvious that COStartUp makes an internal call to SetBufStuff with MaxWidth from the COStartUp parameters, MaxHeight twice the size of the system font, and MaxFBRExtent twice the size of the system font fbrExtent.)

SetBufStuff's three parameters are only used to size the text buffer (and· the QD II clip buffer, but let's not worry about that now). When it comes time to actually draw a string, and QD II must decide which characters might make it into the destination and which ones don't have a snowball's chance, it uses the fbrExtent of the current font (which may be way

#### Fonts And Text In QuickOraw II

smaller than MaxFBRExtent), the current values of spExtra, chExtra, txFace, etc., and, for a "destination pixelmap width", the width of the active portion of the current grafport's pixelmap (its minRect, to be specific). Therefore large values for SetBufStufrs parameters may soak up some memory for the text buffer size, but will not cost much in time lost drawing characters into the text buffer that will never make it into the destination. This also means that, once the text buffer is sized, the MaxFBRExtent parameter can be forgotten. (This is not true for ForceBufStuff.)

ForceBufStuff takes the same parameters as SetBufStuff and performs the same functions; however, it does not "pad" the text buffer at all. Any extra pixels that might be added to a character bounds width due to chExtra, spExtra, style mods, or whatever, should be added into the maxFBRExtent parameter by the application making the call.

ForceBufStuff, like SetBufStuff, sizes the buffer(s) on the basis of its parameters; and, when a string is actually drawn, only the width of the current grafport's pixelmap is considered, not all of MaxWidth. But, unlike SetBufStuff, ForceBufStuff forces QD II to use the MaxFBRExtent parameter to decide which characters are in and which out, rather than trying to calculate a "current" fbrExtent value. ForceBufStuff is for those times when you're going to do something weird, like a customized style modification, and QD II is not arrogant enough to think it can anticipate you. Consequently, when ForceBufStuff is called, its MaxFBRExtent value must be remembered for subsequent drawing calls. I mention all of this only because, in the SaveBufDims and RestoreBufDims, there is an asymmetry in the parameters handed back, depending on whether the text buffer was originally "set" (MaxFBRExtent no longer needed) or "forced" (MaxFBRExtent must be remembered). See 5.4.3.

It is of course permissable to call SetBufStuff or ForceBufStuff every time you change fonts, or even every time you call SetCharExtra, SetTextFace, or whatever. But this is not recommended. Sizing (and clearing) buffers can be quite time-consuming. The routines should probably be called once (if at all), with the maximum realistic values for each of the parameters, and never again. We may supply some RAM-based software tools for getting these values, maximized over all fonts in the system file.

#### Fonts And Text In QuickDraw II

SetBufStuff and/or ForceBufStuff are useful if you are using enormous fonts, unreasonably large values of chExtra and apExtra, style mods that distend characters in some horrible way, or the like. However - surprise! they can also be used to specify a text buffer which is smaller and more efficient than the default buffer provided by CD II. For example, if you plan on only using the system font, and no chExtra, spExtra, or style mods, then calling ForceBufStuff with the system font height and system fbrExtent will create a smaller, tighter text buffer which will save memory, save time used in buffer-clearing, and do a better job of identifying which characters don't need to be drawn into the text buffer (another time saving).

You know best what your application will need. But don't be stingy at the cost of flexibility. Also, realize that adding in a few "fudge factor" pixels to MaxFBRExtent may cost a tiny amount in space and time, but may save you disaster if you've, say, forgotten about bolding. Precise calculations of MaxFBRExtent for the ForceBufStuff call are not necessary; upper limits will do.

#### 5.4.3 Saving And Restoring Buffer Sizes

SaveBufDims and RestoreBufDims are included for orderly "contextswitching" between subprograms. SaveBufDims saves the "state" of the clip buffer and text buffer sizes in the form of an 8-byte record:

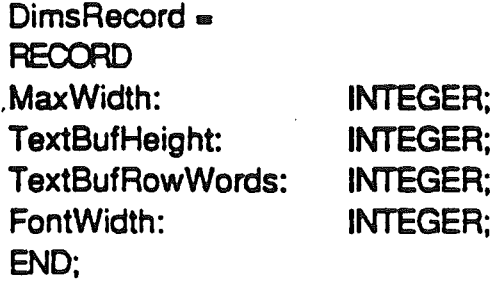

MaxWidth is the current value of the application-set maximum pixelmap width, in bytes. TextBufHeight is the current text buffer height, in pixels; and TextBufRowWords is the current width of the text buffer, in words (quite avaried collection of measurement units, isn't it?). FontWidth serves two purposes: if it is zero. it means the buffer was set up with a call to SetBufStuff; if it is non-zero. then the buffer was set up with a call to ForceBufStuff, and the value of FontWidth is equal to the

MaxFBRExtent parameter used in that call.

RestoreBufDims restores the buffer dimensions on the basis of the DimRecord it is given.

Regardless of through what call the text buffer is sized or resized· by ODStartUp, SetBufDims, ForceBufDims, or RestoreBufDims • the application is not resposible for clearing it. The calls take care of clearing the text buffer automatically. Also note that SaveBufDims and RestoreBufDims do not save and restore the contents of the text buffer, only the parameters related to its size.

5.5 Font Information:

GetFontlnfo, GetFontGlobals, GetFGSize

Three calls are included for gathering information on the current font.

GetFontinfo returns information in the following record:

INTEGER; INTEGER; INTEGER; INTEGER; FontlnfoRecord ... START ascent: descent: widMax: leading: 'End;

These values have been modified, if necessary, to reflect style modifications currently in effect (at this time that simply means that if bolding is on, widMax has been increased by 1).

GetFontGlobals returns a variable-length record:

 $FontGlobalsRecord =$ START family: INTEGER;

#### Fonts And Text **In** OuickDraw **II**

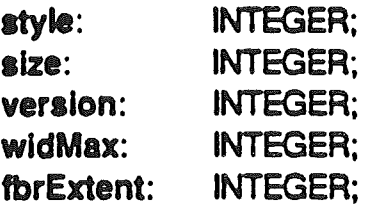

{additional fields may be present here}

END;

widMax is taken from the embedded Mac font; all the others are from the Cortland header. They are taken directly from the font, and not modified, regardless of any style modifications in effect.

We expect in the future to add more information to the FontGlobalsRecord. **In** order to warn the application, we have the call GetFGSize. **It** returns the length in bytes of the FontGlobalsRecord - currently 12 (as of QD II V.01.01). Future versions of 00 II may add extra information at the ends of their FontGlobalsRecords, but they **will** maintain the documented fields and ordering of earlier versions for compatability.

# Appendix E Change History

#### First Publication

..

June 15. 1985

Second Publication July 10, 1985 Added summary of hardware. Added Global Environment calls. Fixed typos reported by Harvey. A few GrafPort calls were made more like QuickDraw. QuickDraw names were adopted whereever there were questions.

Third Publication July 25. 1985 Added commentary about initial review. Added Line Drawing calls. Raised questions of code size.

Fourth Publication September 17. 1985 Mode is part of GrafPort Patterns are private. The bounds rect is private

> PenPat => SetPenPat BackPat => SetBackPat GetPenPat GetBackPat Appendix C

Fifth Publication September 25, 1985 General Carifications **Clipping** 

Sixth Publication October 29. 1985 General Carifications GrafPort is no longer private

Seventh Publication November 21, 1985 Adjusted to new tool locator specifications Adjusted to new memory manager specifications Added section on calling conventions Added utility calls to ERS Removed low level slab and slice routines and low level clipping routine information from this document SetPenPat => PenPat SetBackPat => BackPat

Eighth Publication December 3. 1985 Refined Color Table Removed Scroll Rect from Core Routines (they will be part of the expanded routines now). Updated Appendix C

QuickDraw II ERS August 11, 1986 Page E-1

Ninth Publication January 15, 1986 Changed the Name to QuickDraw  $\Pi$ Removed Text Calls from this document. Added Region calls. Added Scro11Rect Updated Appendix C

Tenth Publication March 5, 1986

Made GrafPort private and added calls for accessing fields. Added PenMask to grafport and drawing definition.

Added calls for PenMask.

Redefined codes for transfer modes. Added two text transfer modes.

Added information on the Cursor data structure.

Added information on Customizing QuickDraw operations.

Added Text Calls and appendix on font definition. Added new font field to GrafPort.

Added UserField and System Field to GrafPort.

Added GetAddress Call

Updated Appendix C.

Eleventh Publication April 4, 1986 Added Polygon calls. Added SetIntUse call Added Get & Set SysFont calls. Added Get & Set VisRgn calls.

Twelfth Publication April 25, 1986 Reoganizcd all the calls. Augmented introductory information Added missing calls: ClearScreen GrafOn **GrafOff GetClipHandle** SetOipHandle GetVisHandle SetVisHandle **InitCursor** Changed the way inputs are described. Changed input to SetRandSeed from integer to long.

Thirteenth Publication July 15, 1986 Added information on calls in RAM. Added information on Fonts.

Fourteenth Publication August 11, 1986

Corrected many errors reported by testing.

Removed mention of the NotActive error. QuickDraw no longer supports this. Calling QuickDraw when it is not active leads to unpredictable results often fatal to the system.

QuickDraw II ERS August 11, 1986 Page E-2